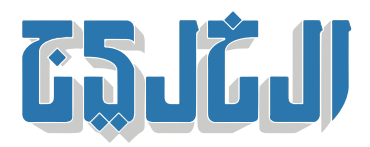

اقتصاد, تقنية وسيارات

28 أبريل 2024 01:12 صباحا

## كل ما تري*د* معرفته عن «كوبايلوت».. زر مايكروسوفت الجديد

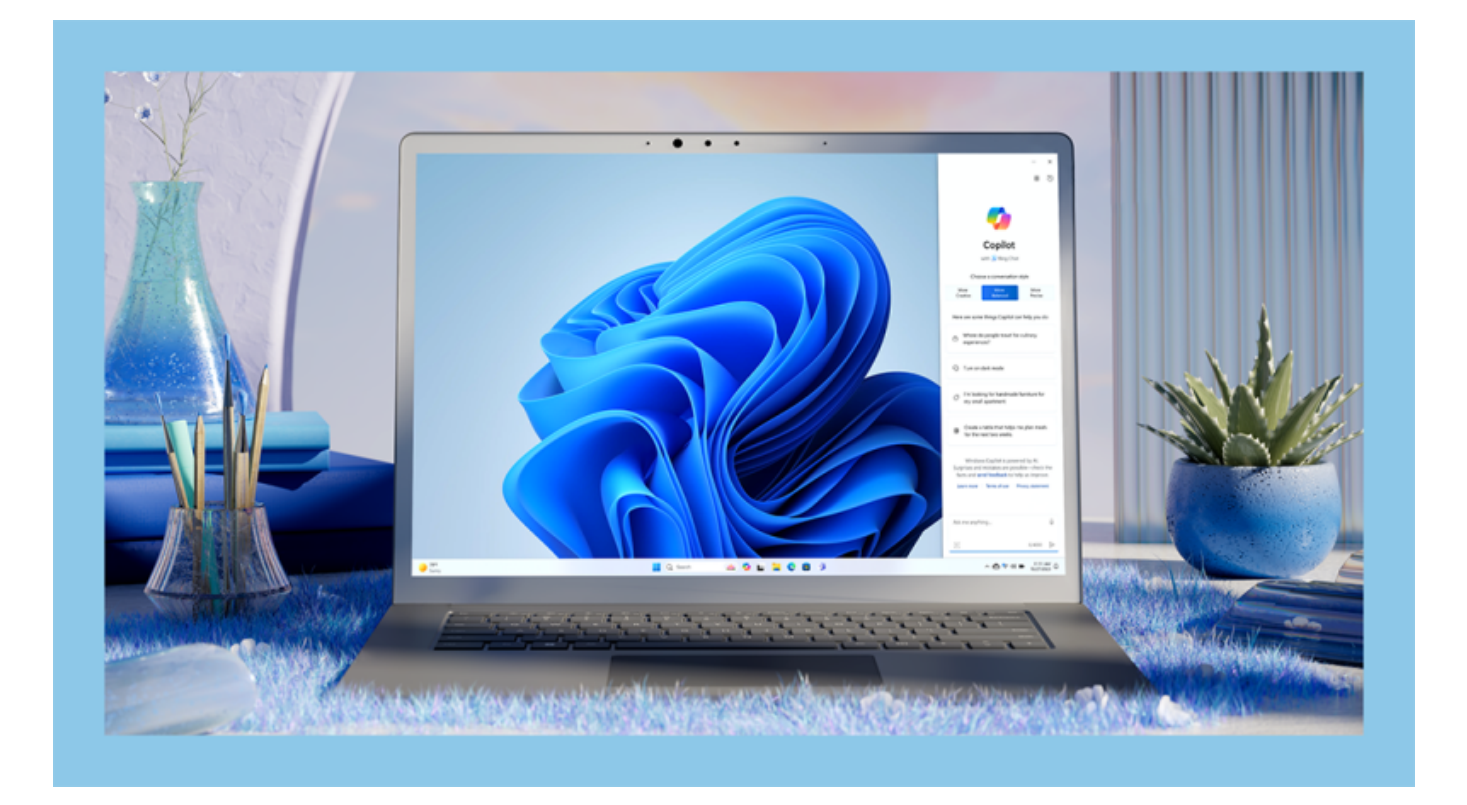

دبي: حمدي سعد

قررت مايكروسوفت إضافة زر «مفتاح تحكم» في لوحة المفاتيح خاص بتنشيط خدمات الذكاء الاصطناعي، وذلك في الإصدارات الجديدة لنظام التشغيل «ويندوز 11»، والذي يعتبر أول تغيير في لوحة المفاتيح منذ إضافة مفتاح «Windows/Start» 1994 عام.

خياراً قائماً على تكنولوجيا الذكاء الاصطناعى، يساعد المستخدمين على Copilot «يُعد الاختصار الجديد «كوبايلوت إنشاء الصور وكتابة رسائل البريد الإلكترونى وتلخيص النصوص والحصول على الإجابات والإلهام عبر الويب، كما يعزز التعاون والتركيز على المهمة التي بين يدي المستخدم، ما يؤكد التزام مايكروسوفت بخطط الذكاء الاصطناعي .وأدواته التى تبنتها

**ما هو كوبايلوت؟**

هو مساعد رقمي يعمل بالذكاء الاصطناعي مصمم لمساعدة المستخدمين في مجموعة من المهام والأنشطة على أجهزتهم. يمكنه إنشاء مسودات المحتوى، واقتراح طرق مختلفة لصياغة شىء كتبته، واقتراح الصور وإدراجها، وإنشاء .والعديد من الأشياء المفيدة الأخرى Word التقديمية من مستندات PowerPoint عروض

وأزرار الأسهم، وسيحل محل زر Alt فى الحيز بين زر ∏space bar مكان زر كوبايلوت الجديد على يسار زر المسافة .الأيمن، ما سيشكل تغيراً بالنسبة لبعض المستخدمين الذين اعتادوا على وجوده في هذا المكان لسنوات طويلة Ctrl

وبالضغط على الزر الجديد، سيتم استدعاء مساعد مايكروسوفت كوبايلوت، لمساعدة مستخدمى «ويندوز 11» لإتمام .مهام مختلفة

وتتيح الشركة حرية تفعيل أو إيقاف الزر الجديد، والذي في حالة إيقافه، عند الضغط عليه، سيتم إجراء عملية بحث .تقليدية على متن ويندوز

وتركز مايكروسوفت على مسمى كوبايلوت، لترتبط به جميع المزايا والخدمات التى تقدمها متعلقة بالذكاء الاصطناعى، .إلى كوبايلوت Bing Chat حيث غيرت أخيراً اسم محركها البحثى بالدردشة من

كذلك استخدمت التسمية نفسها مع أدوات الذكاء الاصطناعى الموجهة إلى قطاع الشركات، إلى جانب طرحها تطبيقاً لهواتف أندرويد وآيفون، وكذلك موقع ويب للمنصة، كي يكون منافساً مباشراً Microsoft Copilot جديداً باسم .OpenAI من شركة ChatGPT لمنصة

**ما المقصود ب كوبايلوت ف نظام ويندوز؟**

يُمثل كوبايلوت فى نظام تشغيل ويندوز 11 ، مساعداً ذكياً قائماً على تكنولوجيا الذكاء الصناعى ويساعدك فى الحصول على الإجابات والإلهام عبر الويب، كما يدعم الإبداع والتعاون فضلاً عن مساعدتك على التركيز على المهمة التي بين .يديك

## **المساعدة ف نظام التشغيل**

يساعدك كوبايلوت في نظام تشغيل ويندوز على الحفاظ على تركيز المستخدم أثناء أداء مهامه. بدءاً من ضبط إعدادات يوفر كوبايلوت الوقت ويساعد على أن يكون ∏Snap Assist الكمبيوتر الشخصى وحتى تنظيم ويندوز باستخدام أداة .المستخدم أكثر كفاءة

.C+Windows لتشغيل كوبايلوت، يجب تحديث إصدار نظام التشغيل ويندوز 11 والضغط عل مفتاح شعار

## **هل ينتج المحتوى كوبايلوت الأصل؟**

يقوم كوبايلوت بإنشاء محتوى، استناداً إلى أنماط اللغة التي عثر عليها في جميع أنحاء الإنترنت. في بعض الأحيان ستكون نتائجه مشابهة جداً لمحتوى الإنترنت الحالى. أو قد تنشئ كوبايلوت المحتوى نفسه أو المشابه جداً للعديد من .الأشخاص الذين يطالبون ب كوبايلوت بنفس الطريقة

على سبيل المثال، من المحتمل أن ينتهى كل شخص يوجه كوبايلوت لإنشاء «وصفة لفطيرة التفاح» بمحتوى متطابق .أو متطابق تقريباً

**كيف يمن استخدام العمل؟**

والتطبيق المصمم لشروط الخدمة الخاصة بها. بموجب هذه الشروط اليوم، لا تدعى Azure OpenAI تخضع خدمة مايكروسوفت ملكية إدخال المحتوى من قبل العملاء أو إخراج المحتوى بواسطة الخدمة، باستثناء نهج الاستخدام المقبولة، لا تقيد شروط مايكروسوفت تسويق الصور التي تم إنشاؤها باستخدام هذه الخدمات، على الرغم من أن التي لديهم في محتوى الإخراج وقابليتها للاستخدام IP العملاء سيحتاجون إلى اتخاذ قرارهم الخاص فيما يتعلق بحقوق .التجاري، مع مراعاة سيناريو (سيناريوهات) الاستخدام وقوانين الولاية القضائية ذات الصلة

"حقوق النشر محفوظة "لصحيفة الخليج 2024. ©